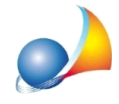

Registrazione telematica di subentro o cessione. Una volta trasmesso il file, l'adempimento viene scartato con le seguenti motivazioni:

- **-NUMEROLOCATORIDIVERSODAQUELLIINATTO**
- UN CESSIONARIO RISULTA PRESENTE NEL CONTRATTO
- COMPRESENZA DI LOCATORI E CONDUTTORI NON CONSENTITA

## **Come devo procedere?**

E'unaproblematicanotadellaproceduratelematicadiacquisizionedellecomunicazioni.

Si verifica, ad esempio, nel caso di locatori marito e moglie e decesso di una delle due parti, con conseguente accrescimento della quota del coniuge superstite al 100%.

L'unico modo per risolvere la problematica è presentare il modello RLI allo sportello.

Altro caso esemplificativo è l'uscita di uno dei due conduttori dal contratto senza il subentro di un nuovo soggetto (rimane quindi un solo conduttore). In questo sarà necessario anche versare l'imposta fissa di Euro 67 tramite il modello F24 Elide (codice tributo 1502) da presentare contestualmente al modello RLI.